## *Università di Pisa Esame di SCIENZA DELLE COSTRUZIONI Corso di Laurea in Ingegneria Aerospaziale Corso di Laurea in Ingegneria Civile e Ambientale*

*(docente: Prof. Ing. Stefano Bennati)* 

*Sintesi della soluzione della prova scritta straordinaria del 5 novembre 2013 – Parte I* 

*Problema.* Nel sistema di figura le travi *ABD* e *CDE* sono *flessibili* ed *inestensibili*, le travi *AF* e *DF* sono *rigide* e la trave *BC estensibile*. Sulla trave *ABD* agisce un carico distribuito trasversale costante, di intensità *p* per unità di lunghezza.

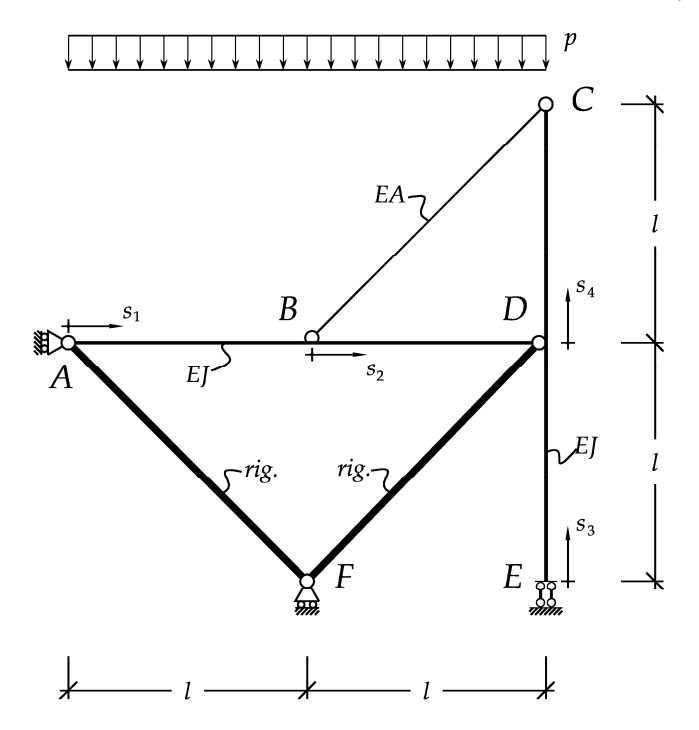

1) Le equazioni differenziali e le condizioni al bordo per i tratti *AB*, *BD*, *CD* e *DE* che consentono di risolvere il problema mediante il metodo della linea elastica sono le seguenti:

$$
EJv_1^{\text{IV}}(s_1) = p; \t EJv_2^{\text{IV}}(s_2) = p; \t EJv_3^{\text{IV}}(s_3) = 0; \t EJv_4^{\text{IV}}(s_4) = 0; \n1. - EJv_1^{\text{II}}(0) = 0; \t 2. v_1(0) = 0; \t 3. v_1(l) = v_2(0); \t 4. v_1^{\text{I}}(l) = v_2^{\text{I}}(0); \n5. - EJv_1^{\text{II}}(l) = -EJv_2^{\text{II}}(0); \t 6. v_2(l) = 0; \t 7. - EJv_2^{\text{II}}(l) = 0; \t 8. v_3^{\text{I}}(0) = 0; \n9. - EJv_3^{\text{II}}(0) = 0; \t 10. v_3(l) = v_4(0); \t 11. v_3^{\text{I}}(l) = v_4^{\text{I}}(0); \t 12. v_3(l) = 0; \n13. - EJv_3^{\text{II}}(l) = -EJv_4^{\text{II}}(0); \t 14. - EJv_4^{\text{II}}(l) = 0; \t 15. EJv_4^{\text{III}}(l) = \frac{\sqrt{2}}{2} \frac{EA}{2l} [v_1(l) + v_4(l)]; \n16. EJv_1^{\text{III}}(l) - EJv_2^{\text{III}}(0) = \frac{\sqrt{2}}{2} \frac{EA}{2l} [v_1(l) + v_4(l)].
$$

*NBC*

2) Avendo scelto il valore della reazione esercitata dall'appoggio in *F* come incognita iperstatica *X*1 e facendo ricorso al metodo delle forze, il sistema effettivo può essere decomposto nella somma seguente,

**F**<sup>(e)</sup> = **F**<sup>(0)</sup> + *X*<sub>1</sub> **F**<sup>(1)</sup>; dove i due sottosistemi **F**<sup>(0)</sup> ed **F**<sup>(1)</sup> sono quelli rappresentati in basso:

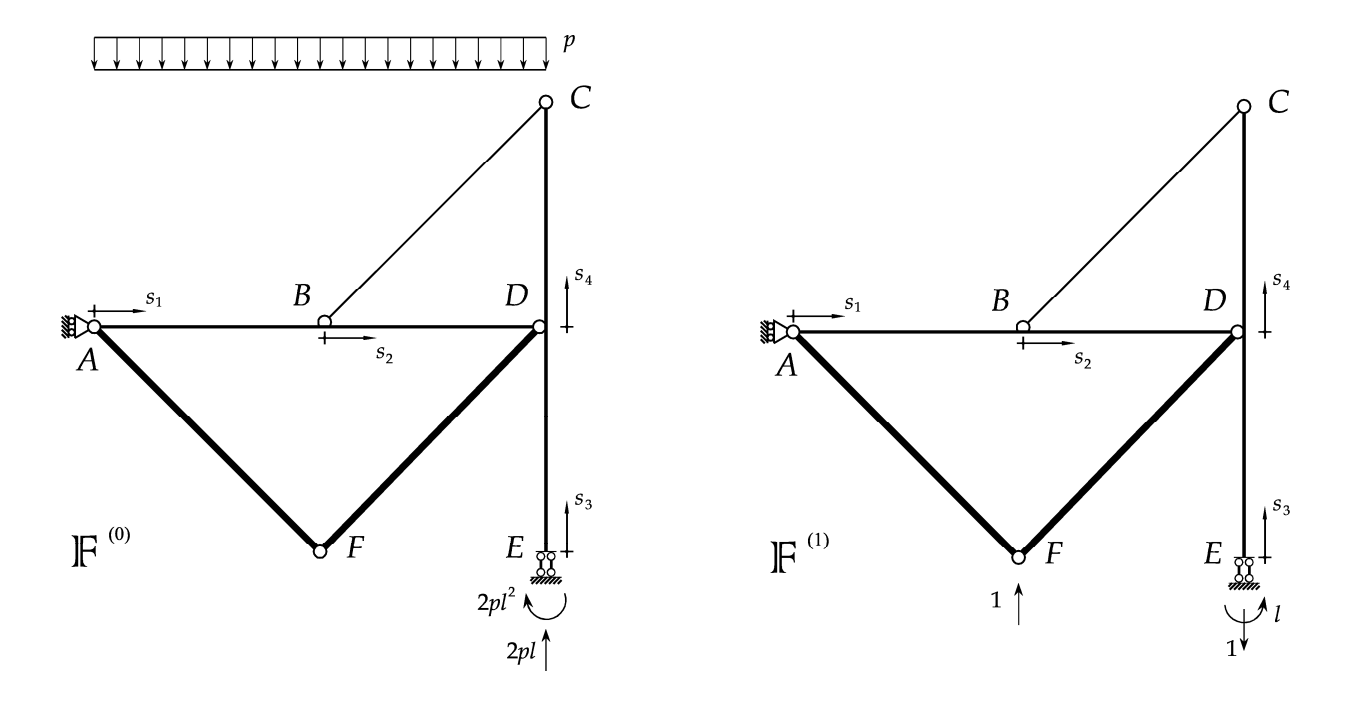

Le caratteristiche della sollecitazione nei vari tratti e nei due sistemi sono raccolte nella tabella seguente (nella quale *s*1,*s*2, *s*3 e *s*<sup>4</sup> ∈ [0, *l*]).

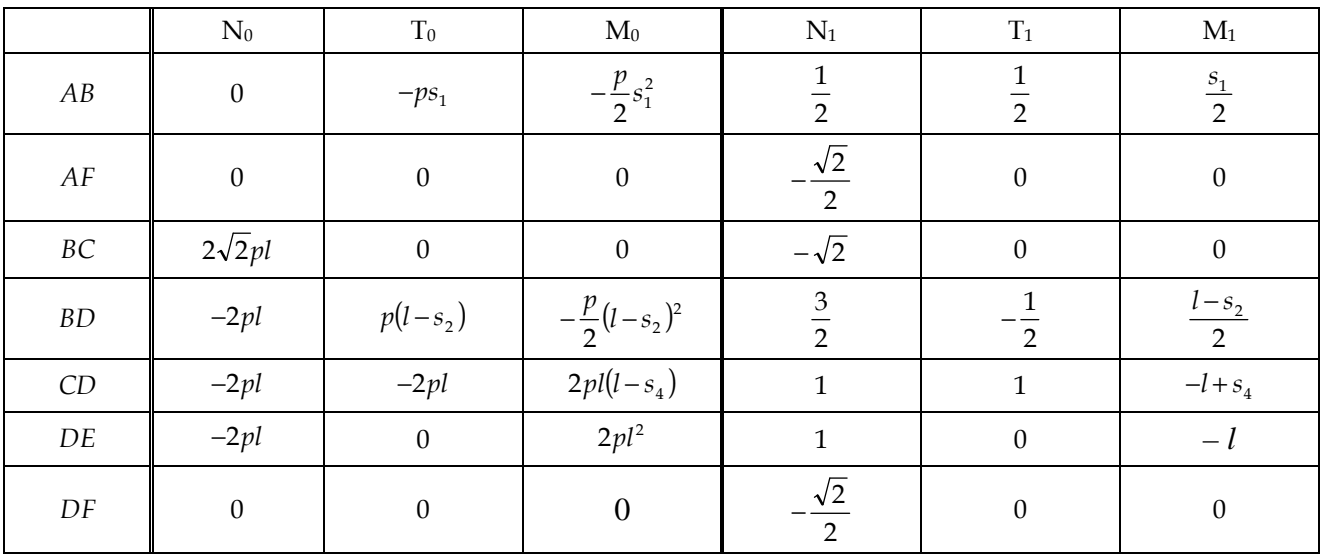

I diagrammi quotati delle CdS sono riportati nelle figure presenti nella pagina seguente.

Facili calcoli dimostrano che i coefficienti di Müller-Breslau sono

$$
\eta_1 = 0; \qquad \eta_{10} = -\frac{67}{24} \frac{pl^4}{EJ} - 4\sqrt{2} \frac{pl}{EA}; \qquad \eta_{11} = \frac{3}{2} \frac{l^3}{EJ} + 2\sqrt{2} \frac{l}{EA}.
$$

Conseguentemente,  $X_1 = \left| \frac{6I}{24} \frac{pl}{EI} + \frac{4PVZ}{FA} \right| / \left| \frac{3}{2} \frac{l}{EI} + \frac{2VZ}{FA} \right|$ J )  $\overline{\phantom{a}}$ l ſ  $\left|\frac{3 l}{2 H}\right| +$ J  $\backslash$  $\overline{\phantom{a}}$ l ſ  $= \frac{3L}{24} \frac{p}{R}$ *EJ EA l EA p EJ*  $X_1 = \left(\frac{67}{24} \frac{pl^3}{R^2} + \frac{4p\sqrt{2}}{R^2}\right)/\left(\frac{3}{2} \frac{l^2}{R^2} + \frac{2\sqrt{2}}{R^2}\right)$ 2  $4p\sqrt{2}$   $\mid$  /(3 24 67  $pl^3$  4  $p\sqrt{2}$   $\big)$  /(3  $l^2$  $\frac{1}{1} = \left| \frac{\partial P}{\partial A} \frac{P^2}{F^4} + \frac{PV^2}{F^4} \right| / \left| \frac{\partial P}{\partial F^4} + \frac{2V^2}{F^4} \right|.$ 

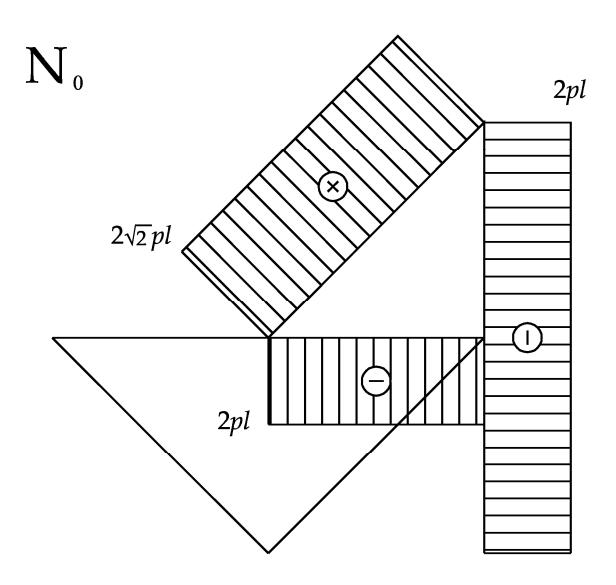

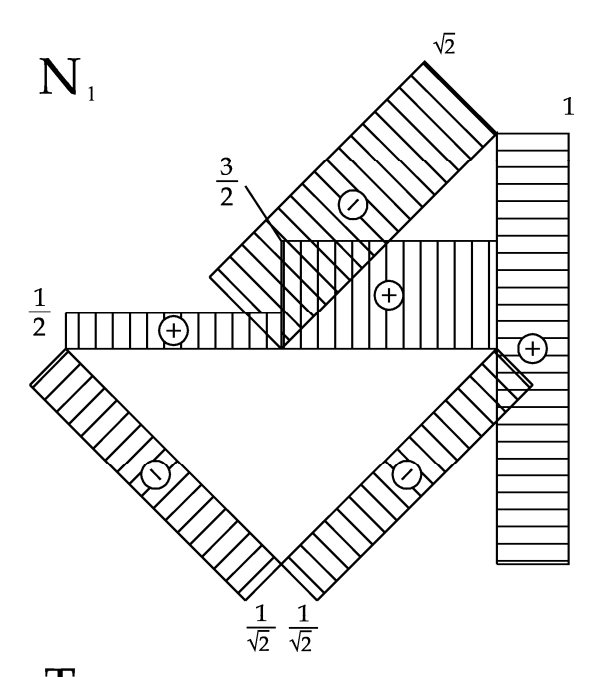

 $\mathbf{T}_\mathrm{o}$  $\overline{\odot}$  $\mathbb{Z}$  $\pm$  $\boxtimes$  $\overline{2pl}$  $|_{pl}$ 

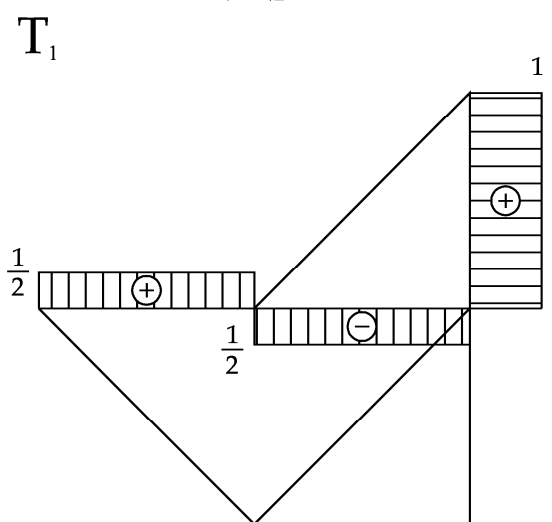

 $\mathbf{M}_1$ 

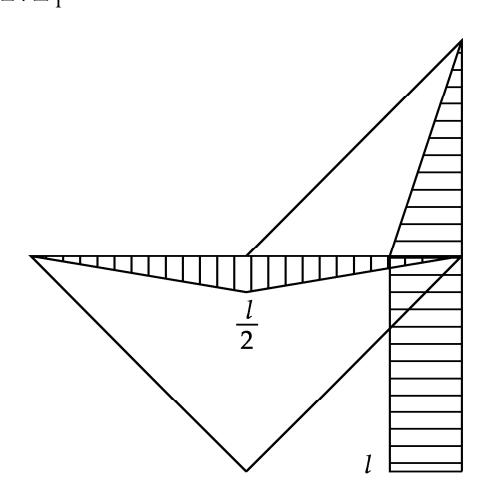

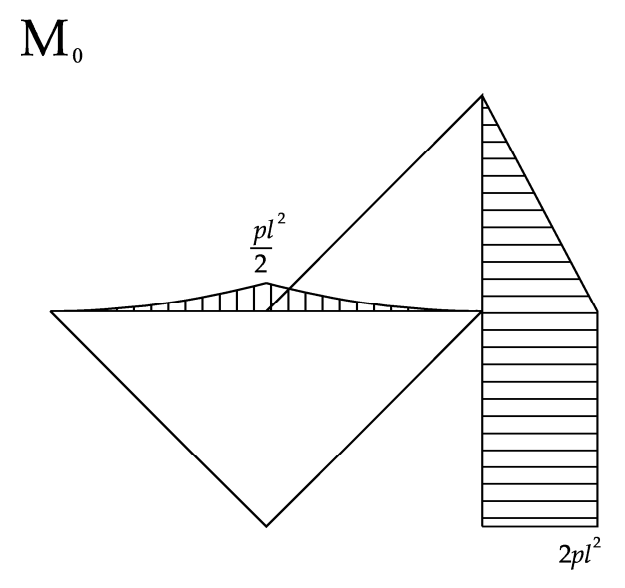

6 novembre 2013.